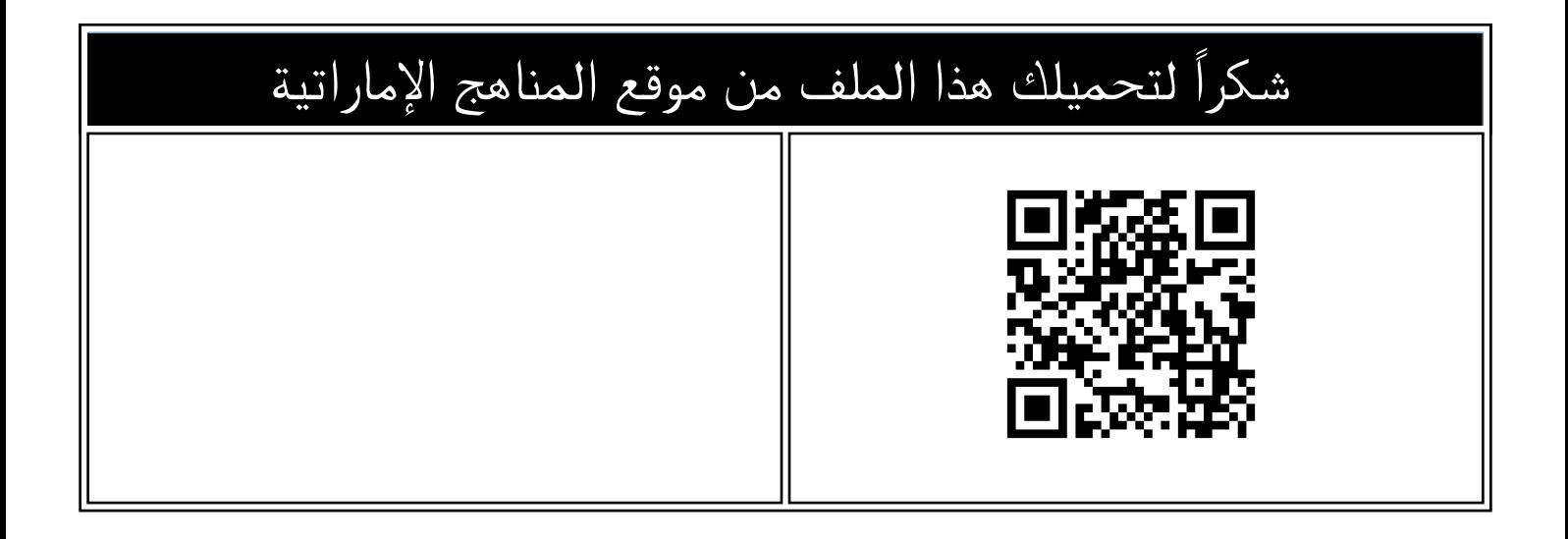

# توجيهات بداية الفصل الثاني لجميع الصفوف من مدرسة الشعلة الخاصة

[موقع المناهج](https://almanahj.com) ← [المناهج الإماراتية](https://almanahj.com/ae) ← [ملفات مدرسية](https://almanahj.com/ae/416) ← [المدارس](https://almanahj.com/ae/416schools) ← [الفصل الثاني](https://almanahj.com/ae/416schools2) ← [الملف](https://almanahj.com/ae/id=20069)

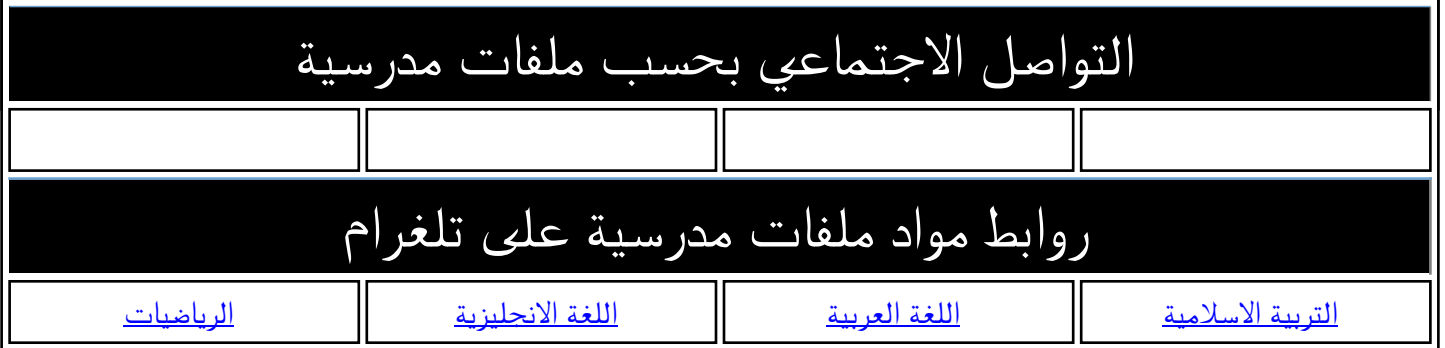

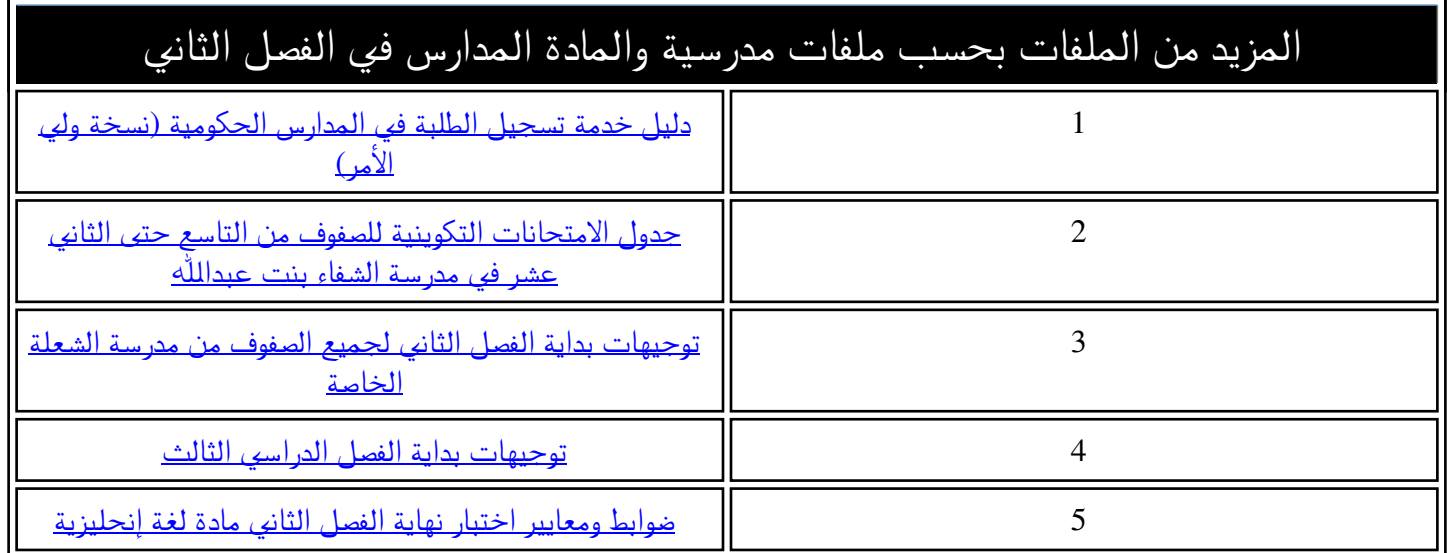

### **مدرسة الشعلة الخاصة – عجمان**

**العام الدراس ي: 2022 / 2023**

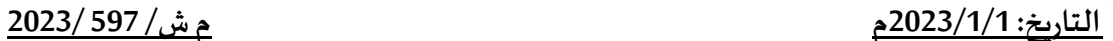

**السادة/ أولياء األمور الكرام**

**جميع املراحل الدراسية**

**تحية طيبة و بعد،،**

## **املوضوع: توجيهات الفصل الدراسي الثاني من العام الدراسي** 2023**/**2022

**نتقدم لكم بأطيب التحية و األ منيات بالتقدم و االزدهار.**

**أما بعد ن ، ود أن نذكركم بأن دوام الطلبة للفصل الدراس ي الثاني سوف يبدأ يوم غد اإلثنين املو افق: 2/1/3 202 م و فيما يلي تذكير ببعض التوجيهات الهامة مع أمنياتنا لطالبنا األعزاء بتجربةتعليمية و تربويةإيجابية و مثمرة .**

#### ❖ **أوال: تعليمات الدوام : ا**

- 1) يبدأ الدوام المدرسي للطلبة يومياً الساعة 7:15 صباحاً. **ا ا**
- 2) من الإثنين للخميس: ينتهي الدوام الساعة 1:50 ظهراً (للروضة والتأسيسي) و 2:00 ظهراً (من الصف 5 حتى 12). **ا ا**
	- 3) يوم الجمعة: ينتهي الدوام المدرسي للطلاب الساعة 10:35 صباحاً. **ا**
- .<br>4) سوف يتم تسجيل أي طالب يتأخر عن موعد الطابور (7:20 صباحاً) متأخراًمما سوف يؤثر على درجات السلوك الخاصة به. **ا**
	- **5( لن يتم استقبال أي طالب داخل املدرسة بعد الساعة 7:50 . صباحا ا**
	- **\*\*\*\*\*\*\*\*\*\*\*\*\*\*\*\*\*\*\*\*\*\*\*\*\*\*\*\*\*\*\*\*\*\*\*\*\*\*\*\*\*\*\*\*\*\*\*\*\*\*\*\*\*\*\*\***

#### ❖ **اث ني : نتائج الفصل الدراس ي ا األول: ا**

- 1) من المتوقع أن تصدر نتائج وشهادات الفصل الأول خلال الأسبوع الحالي، و سوف نقوم بإبلاغكم فور صدور النتائج رسمياً. **ا**
- **2( يستطيع الطالب و ولي األمر استخراج النتائج عند صدورها من خالل برنامج الدرجات الخاص بالوزارةوفق اآللية التالية:** 
	- **http://studentportal.moe.gov.ae : ابط الر إلى الدخول -**
	- إدخال حساب الطالب على التيمز ، ثم اختيار (دفتر الدرجات) ، ثم اختيار الفصل الدراسي الأول.  **\*\*\*\*\*\*\*\*\*\*\*\*\*\*\*\*\*\*\*\*\*\*\*\*\*\*\*\*\*\*\*\*\*\*\*\*\*\*\*\*\*\*\*\*\*\*\*\*\*\*\*\*\*\*\*\***

#### ❖ **ثالث : ما الجديد؟ برنامج أورايزون ا ا**

<mark>ً</mark><br>آ استمراراً لسياسة المدرسة في التطوير ومواكبة كل ما هوجديد في عالم التواصل والتكنولوجيا، و بهدف تعزيز قنوات التواصل مع الطلاب و أولياء الأمور فإننا نودإعلامكم بأن المدرسة تعاقدت مؤخرا مع شر كة Orison لتوفير نظام إلكتروني يتوفر من خلاله حساب مستخدم لكل طالب و معلم، حيث يمكنكم من خالل هذا النظام متابعة البنود التالية الخطة الأسبوعية، الحضوروالغياب، التواصل مع المعلمين والهيئة الإدارية، درجات الطالب في أدوات التقويم، عرض التعاميم المدرسية، عرض سلوك الطالب، تحميل مصادر التعلم الإلكتروني، تحميل الواجبات والتكليفات. و سوف تقوم المدرسة خلال الأسبوع الحالي بتزويدكم بدليل مستخدم حول البرنامج و تزويدكم بحساب المستخدم الخاص ًبابنكم/ ابنتكم و بمزيد من التفاصيل حول البرنامج، علماً بانه يتوفر على متجر التطبيقات الإلكترونية للأجهزة الذكية.  **\*\*\*\*\*\*\*\*\*\*\*\*\*\*\*\*\*\*\*\*\*\*\*\*\*\*\*\*\*\*\*\*\*\*\*\*\*\*\*\*\*\*\*\*\*\*\*\*\*\*\*\*\*\*\*\***

❖ **رابع : ا تذكير بأهم التعليمات و التوجيهات املتبعة في مدرستنا: ا**

### **)1( البرامج التعليمية اإللكترونية املطبقة:**

**يتم تفعيل التعلم اإللكتروني للصفوف من 1 حتى 12 خالل الحصص والتكليفات التعليمية من خالل البرامج التالية:** 

- **<sup>1</sup>( البو ابة الذكية لوزارة التربية و التعليم LMS :رابط الصفحة: Dashboard/ae.uepuae.lms://https#!/**
- **تحتوي البو ابة على املقررات و الواجبات و األنشطة التي ينفذها الط الب داخل و خار ج الصف بحسب توجيهات املعلمين، باإلضافة إلى روابط هامة أدرجتها الوزارة إلثراء العملية التعليمية للطالب.** 
	- **2( برنامج Orison: موضحة تفاصيله في البند )ثالث (. اا**
- **3( برنامج Teams Microsoft: يتم تفعيله خالل جزء من كل حصة دراسية لتفعيل التطبيقات التعليمية اإللكترونية والتعلم التعاوني اإللكتروني و غيرها من اإلستراتيجيات التعليمية.**
	- **4( منصة ألف التعليمية: منصة إلكترونية تفاعلية تستهدف طالب املدرسة من الصف الخامس حتى الثاني عشر.**
- **يتضمن تفعيل املنصة األنشطة التعليمية خالل الحصص و الواجبات والتكليفات خارج أوقات الحصص باإلضافة إلى أنشطة التعلم الذاتي و أنشطة التعلم التعاوني، و يتم ذلك وفق توجيهات املعلمين و من خالل الخطط األسبوعية للمواد.** 
	- إن استخدام هذه المنصة يعتبر إلزامياً للطلاب و يدخل ضمن درجات تقييم أدائه في المواد الم*س*تهدفة. **ا**
		- **)2( تعليمات استخدام األجهزة اإللكترونية:**
		- **1( يكون استخدام األجهزة اإللكترونية داخل املدرسة للصفوف من األول حتى الثاني عشر.**
- 2) يعتبر إحضار الأجهزة الإلكترونية إلزامياً لجميع الطلاب حيث يتم تفعيل استخدامها في جميع الحصص، و تقوم المدرسة بمحاسبة **ا أي طالب ال يحضر جهازه من خالل درجات املشاركة الخاصة بكل مادة و درجات سلو ك الطالب.** 
	- **3( يرجى إرسال جهاز الالبتوب أو الجهاز اللوحي (Tablet (بعد شحنه بالكامل ويمنع استخدام شريحة card simفي الجهاز.** 
		- 4) يمنع منعاً باتاً إحضار الهاتف النقال (الموبايل) حيث سيخضع للمصادرة. **ا ا**
		- **5( يرجى إرسال الشاحن الخاص بالجهاز حيث توجد أماكن مخصصة للشحن في كل صف.** 
			- **6( يمنع استخدام الجهاز إال بحسب تعليمات املعلم و في األوقات التي يحددها فقط.**
			- 7) يمنع منعاً باتاً استخدام الأجهزة الإلكترونية داخل المدرسة في الأمور المذكورة أدناه: **ا ا**
		- **اللهو باأللعاب اإللكترونية أو استخدام مو اقع التواصل االجتماعي ألغراض شخصية.**
		- **البحث أو مشاهدة مواد ال تتعلق بأهداف املنهج املدرس ي أو أهداف اإلرشاد األكاديمي.**
			- **التصوير داخل املدرسة أو تداول الصور و مقاطع الفيديو.**

**سوف يتم محاسبة أي طالب ال يلتزم بذلك و تسجيل املخالفات السلوكية له و التي قد تصل إلى مصادرة الجهاز.** 

### **)3( تعليمات املواصالت املدرسية:**

- **<sup>1</sup>( يستأنف توفير خدمة املواصالت املدرسية للطلبة املسجلين بها كاملعتاد منذ اليوم األول من الفصل الثاني.** 
	- **2( يجب على الطالب أن يلتزم باحترام السائق و املشرف و التقيد بتعليماتهما .** 
		- **3( يجب على الطالب االلتزام بالزي املدرس ي داخل الباص ذهابا او إيابا ا.**
- **4( يجب على الطالب املحافظة على نظافة الباص، و على املقاعد، املراوح و غيرها من مر افق الباص و عدم إتالفها .**
- 5) يجب على الطالب عدم الوقوف والتنقل داخل الباص أثناء سيره، بل الجلوس والبقاء في المقعد المخصص طيلة رحلة الباص.
- **6( يجب على الطالب االلتزام بالسلوك اإليجابي داخل الحافلة و عدم مضايقة أو إزعاج بقية الطلبة في الباص أو اإلتيان بأي أفعال أو ألفاظ منافية لألخالق و اآلداب داخل الباص .**
- **7( من حق املدرسة اتخاذ اإلجراءات التي تراها مناسبة في حال عدم تقيد الطالب بالتعليمات و منها إلغاء خدمة املواصالت عن الطالب.**

**)4( تعليمات انصراف طالب السياراتفي نهاية اليوم الدراس ي:**

**ا على أمن وس حرصا المة الطلبة داخل املدرسة وأثناء حضورهم إلى املدرسة ومغادرتها فإنه يرجى االلتزام بالتعليمات التالية:** 

- 1( **ال يسمح للطالب بمغادرة املدرسة قبل انتهاء الدوام الرسمي إال بمو افقة اإلدارة في الحاالت الطارئة.** 
	- 2( **ال يسمح للطالب بمغادرة املدرسة إال برفقة ولي األمر.**
- 3) يمنع من ركوب سيارة الأجرة إلا بطلب خطي من ولي الأمر تنظر المدرسة فيه (فقط للطلبة الذكور في المرحلة الثانوية / من الصف **التاسع فما فوق(، بعد حصولهم على بطاقة مغادرة يعطيها املشرف اإلداري.** 
	- 4) لا يسمح للطالب بانتظار ولي الأمر خارج المدرسة بعد انتهاء الدوام، بل يجب الانتظار داخل حرم المدرسة لحين حضور ولي الأمر.
		- 5) لا يسمح لولي الأمر بالدخول إلى الصف خلال الدوام لأي سبب كان، و عليه مراجعة الإدارة في أي أمر متعلق بابنه/ ابنته.

**\*\* مالحظة: سوف يتم تعميم جداول الحصص الجديدة عليكم من خالل مجموعات الو اتساب الخاصة باملشرفين اإلداريين**

**و تفضلوا بقبول فائق االحترام و التقدير** 

**مديرة املدرسة** 

**مها إبراهيم بركة**